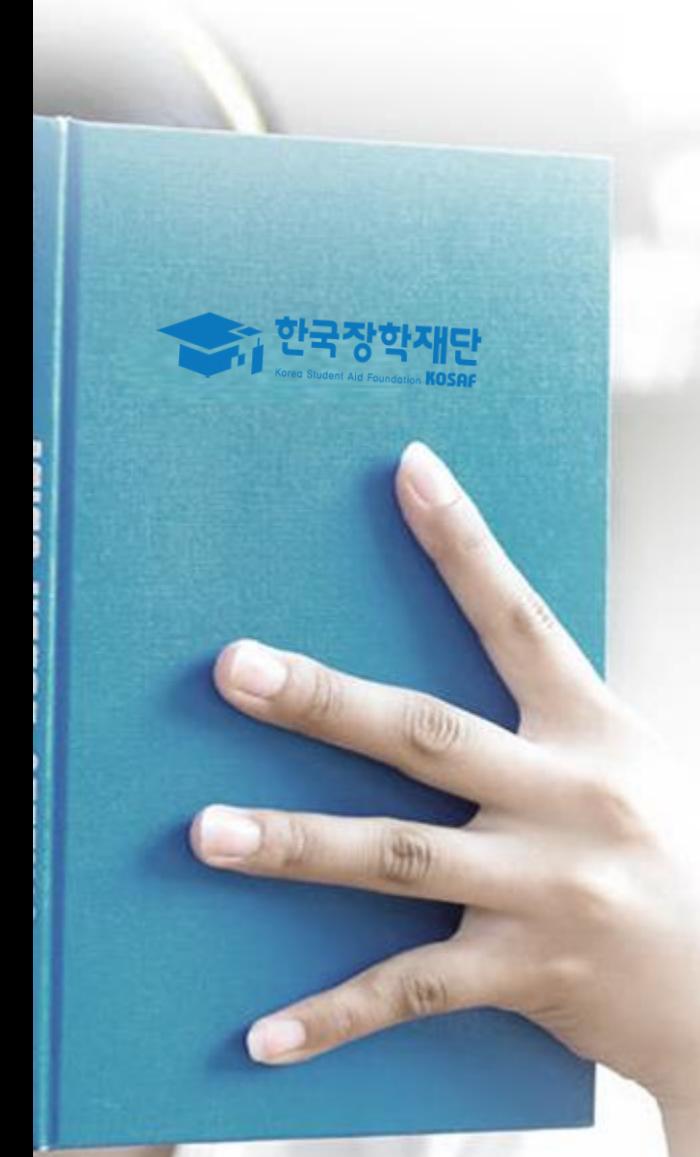

- **모바일**
- 홈페이지

# 가구원 정보제공 동의 절차

## 가구원 정보제공 동의 절차(전자서명-홈페이지)

⇧ 장학금 \* 학자금 지원구간 \* (가구워용)가구워 정보제공 동의현황 및 동의하기 ▼  $+ - \oplus 0$  0 0

## 가구원 정보제공 동의현황 및 동의하기

#### o 학자금 지원 소득-재산 확인 정보제공 동의

본 절차는 정부 학자금지원 신청자 및 가구원의 학자금 지원구간 산정을 위해 신청인과 가구원의 소득과 재산을 조사하기 위함입니다.

한국장학재단 설립 등에 관한 법률 제 50조에 따라 신청인 및 가구원의 소득재산 조사를 한국장학재단 및 보건복지부장관이 진행하기 위해서는 '개인 정보 및 금융정보 등에 대한 수집, 이용 및 제공조회' 동의가 필요합니다.

정보제공 동의가 선행되지 않을 시, 학자금 지원구간 산정이 이루어지지 않음을 알려드립니다.

정보제공 동의하고자 하는 학생에 대해 최초 1회 동의만 하면, 학생의 대학 입학 및 재학기간동안 별도의 정보제공 동의가 필요 없습니다.

#### ※ 단, 자녀가 여러 명인 경우 각 자녀별로 정보제공 동의가 필요합니다.

### ▲ 개이정보제고 미 야과도이

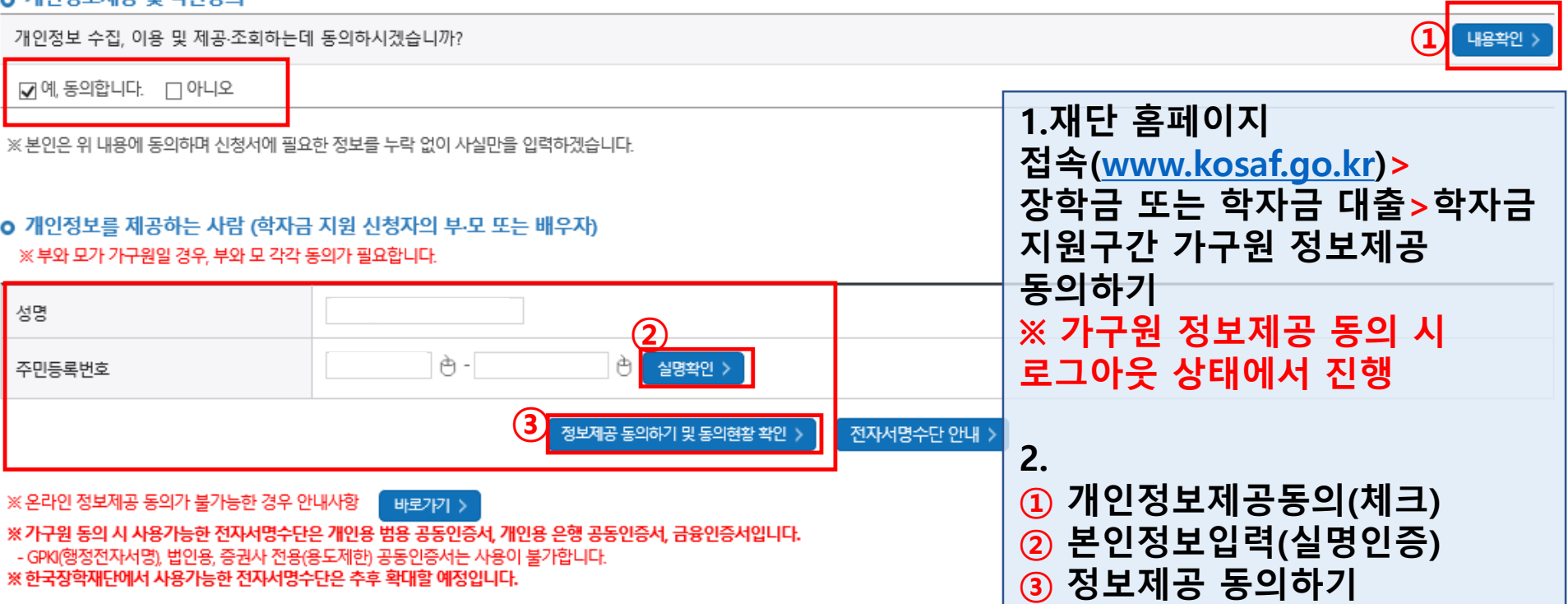

# **가구원 정보제공 동의 절차(전자서명-홈페이지)**

### o 개인정보를 제공하는 사람(학자금 지원 신청자의 부모 또는 배우자)

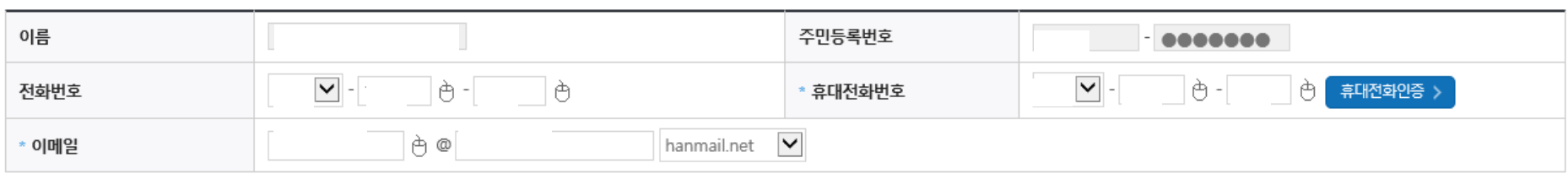

개인정보 수정 >

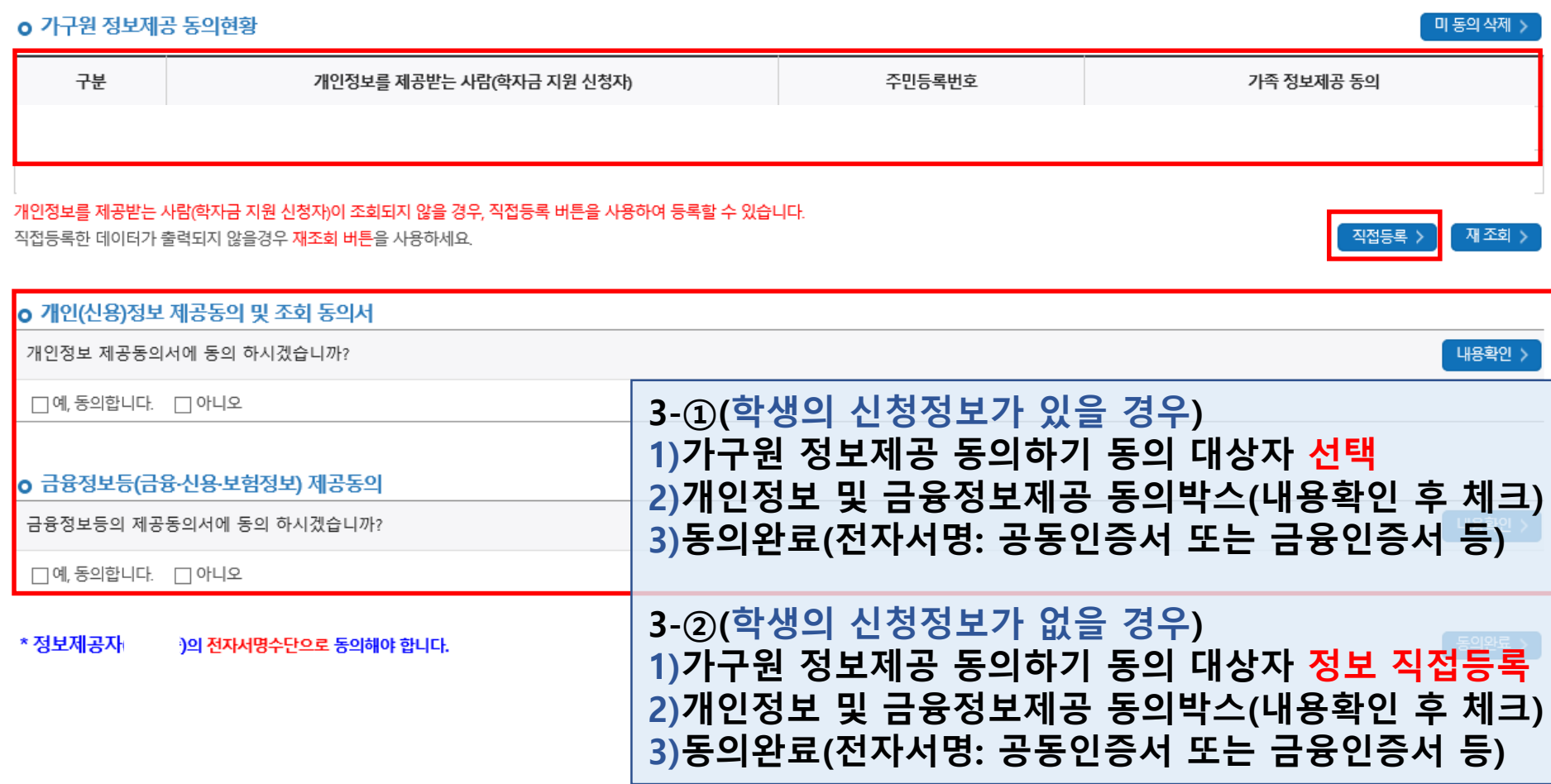

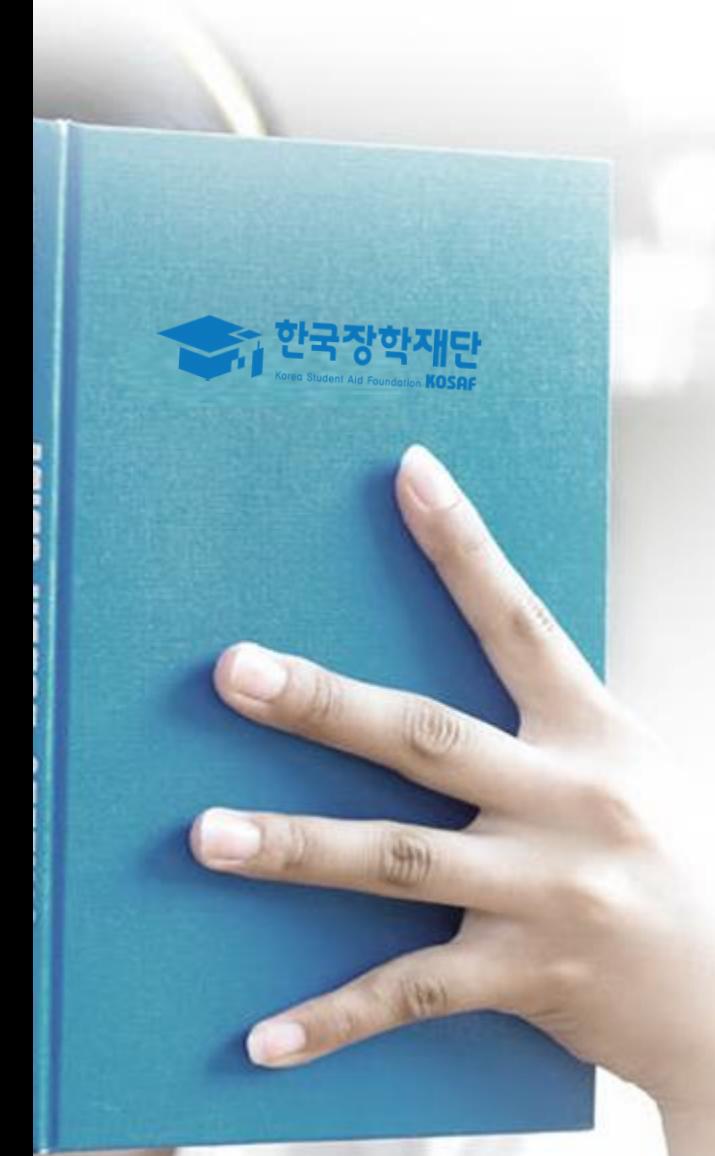

- 모바일
- **홈페이지**

# 가구원 정보제공 동의 절차

## **가구원 정보제공 동의 절차(전자서명-모바일)**

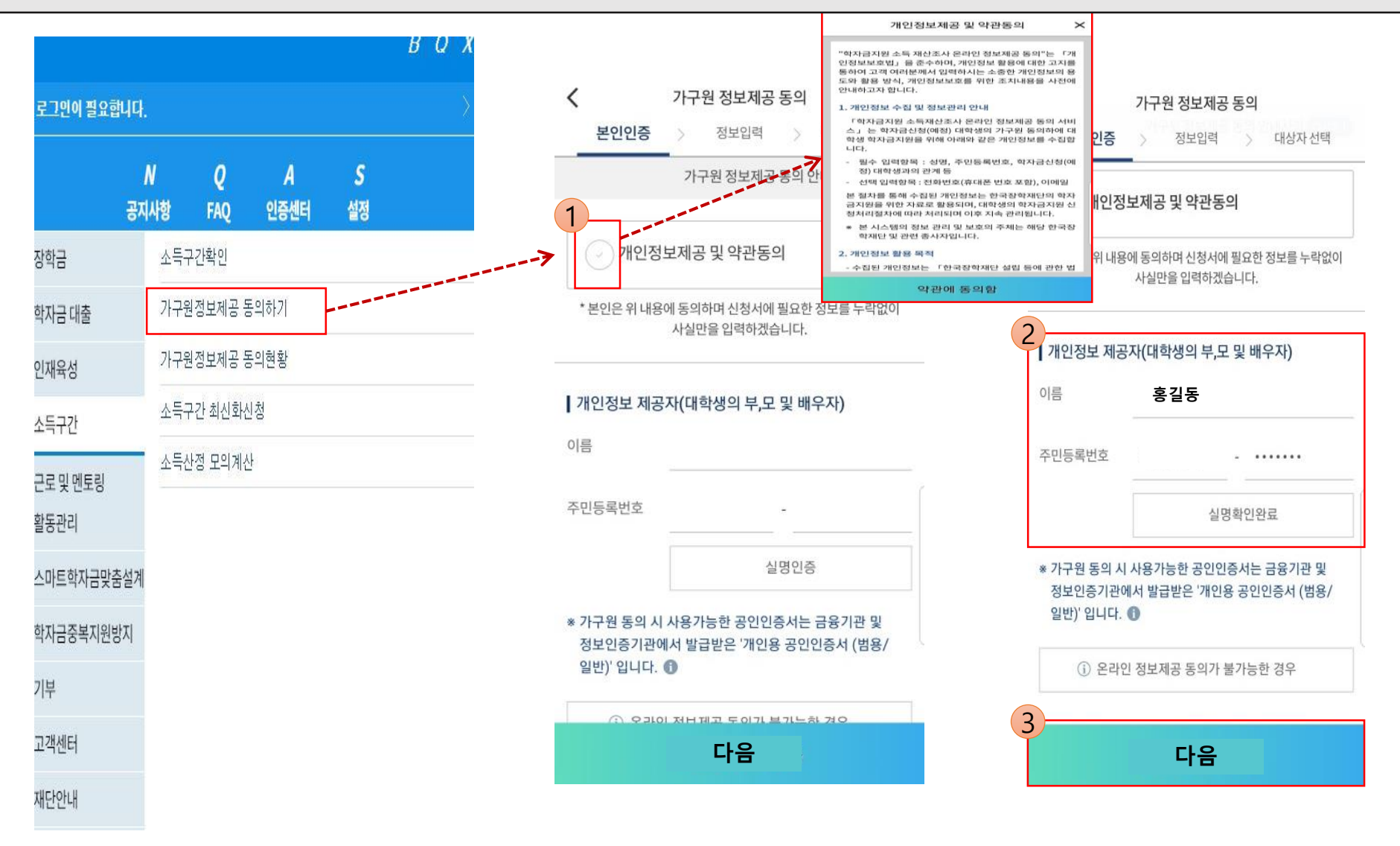

○ **[메인화면] – [가구원 정보제공 동의 바로가기] 클릭**

※ **준비사항 : 부모 또는 배우자의 공동인증서 or 금융인증서 or 간편인증 지참**

○ **① 개인정보제공 및 약관동의, ② 실명확인, ③ 공동인증서 or 금융인증서 or 간편인증 인증**

○ **개인정보를 제공하는 사람(대학생의 부∙모 또는 배우자) 공동인증서 or 금융인증서 or 간편인증 인증**

### **가구원 정보제공 동의 절차(전자서명-모바일)**

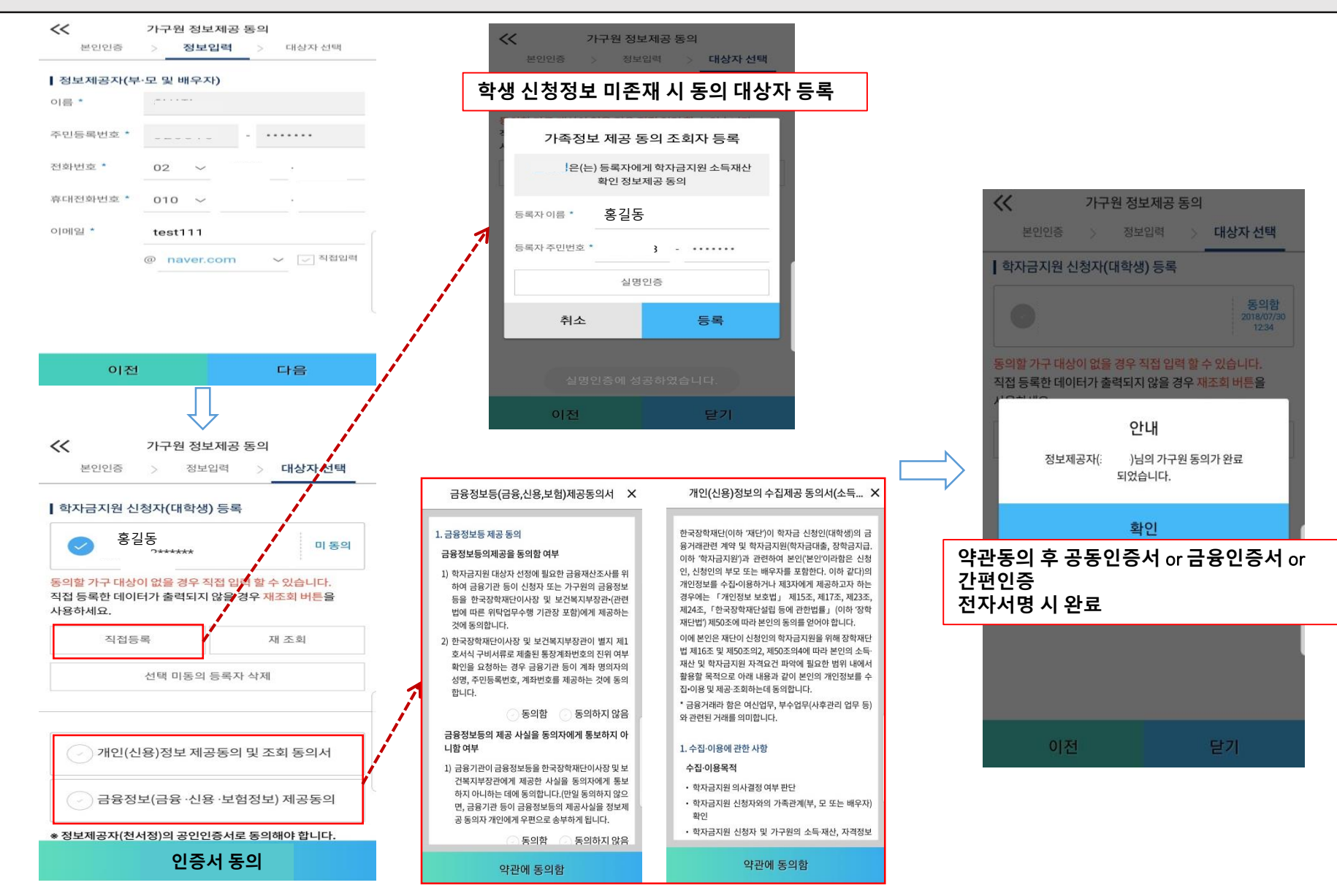

○**[학생신청정보존재시] 동의대상자선택☞개인정보및금융정보제공동의박스체크☞동의완료(공동인증서or 금융인증서or 간편인증)**

○**[학생신청정보미존재시] 동의대상자정보직접입력☞동의대상자(신청자)선택☞개인정보및금융정보제공동의박스체크**

**☞동의완료(공동인증서or 금융인증서or 간편인증)**